## Names and Python Syntax

If we recall from previous lectures, Python syntax makes very few restrictions on the ways that we can name our variables, functions, and classes.

- Variables names must start with a letter or an underscore
- Every character after the first (if any) must be a letter, underscore, or number
- Names cannot be a reserved Python keyword:

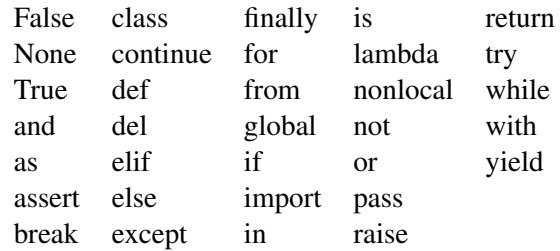

However, we have also discussed guidelines and naming *conventions*. These are not enforced by the language, but the community has agreed to abide by a standard that defines best practices.

# Classifying Common Styles

Python is not the only language with naming conventions. To help us describe the naming conventions for Python's conventions, PEP 8 describes and names a set of common styles. The following naming styles are commonly distinguished:

- b (single lowercase letter)
- B (single uppercase letter)
- lowercase
- lower case with underscores
- UPPERCASE
- UPPER CASE WITH UNDERSCORES
- CapitalizedWords (or CapWords, or CamelCase so named because of the bumpy look of its letters). This is also sometimes known as StudlyCaps.
	- When using abbreviations in CapWords, capitalize all the letters of the abbreviation. Thus HTTPServerError is better than HttpServerError.
- mixedCase (differs from CapitalizedWords by initial lowercase character!)
- Capitalized Words With Underscores (ugly!)

We can write regular expressions that match each of these styles. Some expressions may match multiple styles. For example, a regex that matches lowercase with underscores will also match lowercase, b, and singleword mixedCase names. If want to match the "best" example, we should think about the order we check for matches.

# Python-specific Naming Conventions

In addition to naming common styles, PEP 8 also discusses style guidelines specific to Python. It urges backwards compatibility with existing code, but it includes the following guidelines (and more):

- Class names should normally use the CapWords convention.
- Because exceptions should be classes, the class naming convention applies here. However, you should use the suffix "Error" on your exception names (if the exception actually is an error).
- Function names should be lowercase, with words separated by underscores as necessary to improve readability
- Always use self for the first argument to instance methods.
- Use one leading underscore only for non-public methods and instance variables.
- Constants are usually defined on a module level and written in all capital letters with underscores separating words.
- Modules should have short, all-lowercase names. Underscores can be used in the module name if it improves readability.
- "Magic" object or attributes that live in user-controlled namespaces use the ..double\_leading\_and\_trailing\_underscore\_

### Regular Expression Examples

### Styles

```
b : [a-z]
B : [A-Z]
lowercase : [a-z]+
lower case with underscores : [a-z][a-z ]*
UPPERCASE : [A-Z]+
UPPER CASE WITH UNDERSCORES : [A-Z][A-Z ]*
CapitalizedWords : [A-Z][a-zA-Z]*
mixedCase : [a-z][a-zA-Z]*
Capitalized Words With Underscores : [A-Z][a-zA-Z ]*
```
#### Python Conventions

Class names :  $[A-Z][0-9a-zA-Z]$ \* Exceptions : [A-Z][0-9a-zA-Z\_]\*Error local variables :  $[a-z][0-9a-z]$ \* **Function names** :  $[a-z][0-9a-z]$ <sup>\*</sup> $\setminus$ ( **Instance variables (public)** : self $\setminus$ [a-z][a-z0-9<sup>-1\*</sup> **Instance variables (private)** : self $\.\$ [a-z<sup>\_</sup>][a-z0-9<sup>-</sup>]\* Constants :  $[A-Z][A-Z0-9]$ \* **Modules** :  $[a-z][0-9a-z-]0,15$ "Magic" object or attribute :  $(.=[a-z]](-[a-z][a-z0-9]-*[a-z0-9]$